## **Download Vintage Filter Photoshop Free [BEST]**

Installing Adobe Photoshop and then cracking it is easy and simple. The first step is to download and install the Adobe Photoshop software on your computer. Then, you need to locate the installation.exe file and run it. Once the installation is complete, you need to locate the patch file and copy it to your computer. The patch file is usually available online, and it is used to unlock the full version of the software. Once the patch file is copied, you need to run it and follow the instructions on the screen. Once the patching process is complete, you will have a fully functional version of Adobe Photoshop on your computer. To make sure that the software is running properly, you should check the version number to ensure that the crack was successful. And that's it - you have now successfully installed and cracked Adobe Photoshop!

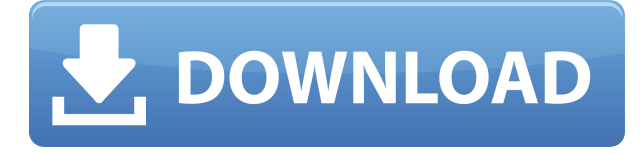

Let's skip the pretty interface. There is a theme setting preference -- color temperature, design choice, and template – and then you are ready to go. The program is intuitive. When you are done with an image, you can press back to go to the next image in your video. While processing, you can view progress, and see individual edits made to the image. Be it a timeline, histogram, or an image window, all the details of an image are represented clearly, and easily viewed. And image responsiveness, that is not a concern. The programs speed is top notch. Simply opening an image, deciding what it needs, and applying those fixes is not an issue. Lightroom 5 is really something. The more complex edits, and more complex image transforms take more time, of course. I've witnessed images load in a couple of seconds, pick up the perfect retouch, and load out to a new filename. These are real-time, non-play state applications and take phenomenal performance. As a comparison, a few seconds in Photoshop CS6 is real-time. Again, I will not perform intricate editing. I can do some minor changes in brightness and contrast on an image, applying various camera presets, fixing red eye, white balance, and removing some of the fuzz around the edges. Lightroom 5 offers a number of new adjustment algorithms. The final section (i.e. the fourteenth) of this article deals with Lightroom 5 and the recently released Apple Pencil. You can peruse dozens of articles detailing the current state of Adobe's flagship photo editing software. I chose to put it at the end of this review to provide you with a quick cheat sheet of the latest features I have encountered since the update. The fact that Lightroom 5 was heavily influenced by the Apple Pencil, a peripheral that many reviewers do not consider a must for photographers, is an interesting bonus. In addition, I get to mention the pencil's ability to sync via iCloud, a feature I was unable to test during my review, and get a very nice benchmark to show you how fast your processor really is.

## **Adobe Photoshop 2020 Free Registration Code Keygen 2022**

As a visual storyteller, I've witnessed a revolution in the way people are creating and consuming images and videos. In today's digital world, you can more easily create and instantly share great content on iOS, Android, desktop, and the web. We are excited to bring this revolution to the point of capture, empowering users to elevate their smartphone camera content to the next level. Outside of the enormous impact Photoshop has on the industry, it's also a hugely creative tool for me. I bring a multi-disciplinary, or cross-disciplinary perspective, when I'm in the studio. One of my favorite ways I've used it in the past is to transform an image of a very specific subject, and then augment that image with text or another image to create an entirely new, unique final design. With the addition of AI and AI-based features into Photoshop Camera, we're really excited to provide a complete mobile workflow for photographers of all skill levels, from new photographers up to pros, as well as intermediates looking to get more creative. If you fall into the latter category, we're also excited to provide some sample edits you can try out to see if it's something you'd want to use alongside your existing editing software. Compared to the Adobe CC mobile apps, Photoshop Camera is truly an app built for your interests, designed to make the most of your time. We put a lot of thought into optimizing the workflow for everything from a fun experiment to an important business project. e3d0a04c9c

## **Download free Adobe Photoshop 2020Keygen With Product Key 2022**

The new adjustment layers feature in Photoshop can be used to make several changes to an image's appearance without having to close and reopen it. These new adjustment layers include a Hue/Saturation layer, Levels layer, Curves layer, and Lab Color layer. Though Photoshop is one of the most powerful photo editing tool, it can also be used to convert scanned negatives, negatives and images into colors with its clone stamp tools. It even includes a filter to enhance highlights in the image. The Photo Matching tool helps users add text, change contrast, resize and enhance images, and correct color balance. The Adjustment Layers feature allows you to make adjustments to an image quickly, while Duplicate Layer lets you save more time by duplicating layers in only one step. Such features have made Photoshop among the most used and important graphics designing tools. Photoshop has some of the most preferred feature that allow users to create and edit images quickly. Photoshop allows us manipulate layers to know how many layers are there in one image. The "Exposure" feature helps to change the brightness, white balance, and color of an image. Some light tools include blur and other options like vignette and dropout. The "Video" feature uses an effect that allows you to control the graininess that appears in your image. At last, there is an easy way to enhance photos to make them look better. **Photoshop Elements 11 & 12** automatically replaces photos as touched up in the Lightroom environment. Photoshop Elements 11 will do this as part of the Camera Raw workflow.

download brush flower photoshop free download photoshop full version free download photoshop fonts free download photoshop latest free download photoshop latest version free download photoshop learning videos free download photoshop lite free download photoshop laptop free download photoshop lightroom free adobe photoshop full version free download for windows 7

With document services, you'll be able to design in a new way. Save your design as a ONE file that offers you access to all your files. For example, you can save a layout design to a document service, like Illustrator, to work on a layout from your mobile device or a web browser. It's easy to update your design in Image > Update Document, and you can send it to print with the Master Object feature. That way the one paper layout you had in mind can easily be handed over to printing service. Even better, document services help to bring all your design tools in one place, so it's easier to access your design files in faraway places: hard drive, memory stick, USB, network drive and cloud service. If you want to get really creative with your photos, then Photoshop Elements will come to your aid. Filled with cutting-edge photo editing features like image-processing breakthroughs and revolutionary selection tools at their simplest allows new users to unleash the full power of this best-in-class exposure and color options. You can now apply one command to fix all shadows and highlights within a selected selection. With Sensei's Smart Mask, you can even use the system to help you tackle automatic white balancing and select color in the scene. A variety of new easy-to-use image-processing tools allow you to make awesome-looking effects in seconds from individual or multiple photo layers. Adobe XD is a simple and seamless collaborative editing experience that allows you to share and view designs on any device, whether it's a desktop, laptop, tablet, smartphone or big screen. With one mouse click, you can view, navigate, and review changes made to a single file, and make edits without having to worry about losing your place. One of the coolest developments has to do with Camera Raw. Now, Adobe XD's new functionality and leverage

your RAW sensor settings in-house or on any connected device.

The new version of Photoshop will also bring layers to the browser, a staple of Adobe's Creative Cloud apps that lets you access them from any device. Finally, by hosting the content in the cloud, the whole world can access the same content and collaborative projects. There are three types of users: beginners, intermediate users, and advanced users. You can use Adobe Photoshop at any skill level. If you are a beginner, enjoy learning the basics of Photoshop, then you can handle the editing tools. If you are an intermediate user, you may need to modify the settings and make changes to the tools. If you are an advanced user, you can make changes to the default settings. One of the more useful features in Photoshop CC are the ability to upload your public and private Creative Cloud Libraries, where you can store all of your files (saved, created, or opened) in any format you need. In addition to that, if you have a Creative Cloud subscription, you can also make a single, unattached version of your library available to any number of devices. To find out more about Creative Cloud Libraries, visit this link: https://creativecloud.adobe.com/support/photoshop/cloud/libraries/ . With feedback from our teams working day in and day out with new app feature workflows, we've made some design changes to how you work in Photoshop. For example, we've added new prefabricated groups and layers, which helps you organize your work in Photoshop. We've also changed the way the grid works so that it is easier to edit, and brought back the original grid. You can work with this updated grid in Expert mode from the Camera > Grid menu.

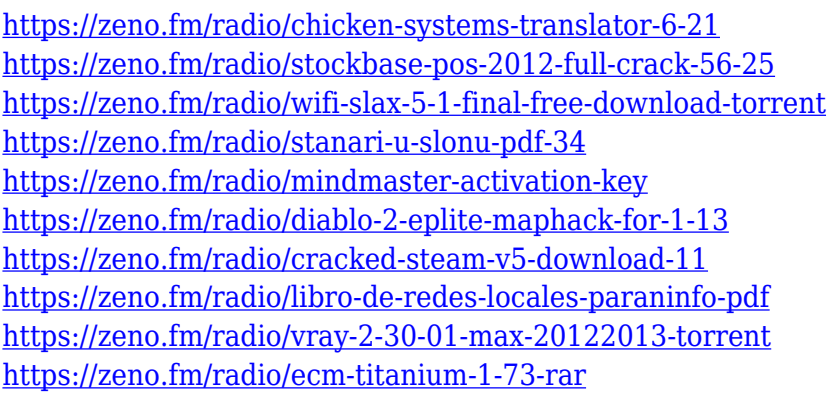

With the introduction of the Mask tool, there are more ways for you to create with ease. The tool gives you the ability to create, move, and apply adjustment layers to create complex editing effects on layers or even another artwork. Adobe Photoshop features certainly have their ups and downs. The biggest benefit is that this is a one-stop option for most of what you'd want to do on your desktop. And, with the software's low cost and easy-to-use interface, it is a great introduction to the world of digital illustration for newbies or old pros who just need that first powerful tool. Adobe Photoshop Elements Features In the following paragraphs, we have listed some of the most useful elements of Adobe Photoshop where you can use the main elements of Photoshop with high security. Many people don't know that Elements *is* a fully featured version of Photoshop. You can use Photoshop with any of the following features and tools, just like Photoshop : Paint, Layouts, Filters, Brushes, Text, Adjustments, etc. To learn More about Adobe Elements Mac, please read http://mac.adobe.com/education/ps/elements.html Changing the software's API is technically a backwards-incompatible move, which means that if you want to use Photoshop to render 3D content, you'll need to invest in a new hardware adapter if you're on macOS 10.13 or later, or an open-source Unreal Engine 4 compatible graphics card such as NVIDIA's GeForce GTX 760 with its Universal Render Driver. Preferences for GPU-accelerated rendering are available in the Preferences dialog.

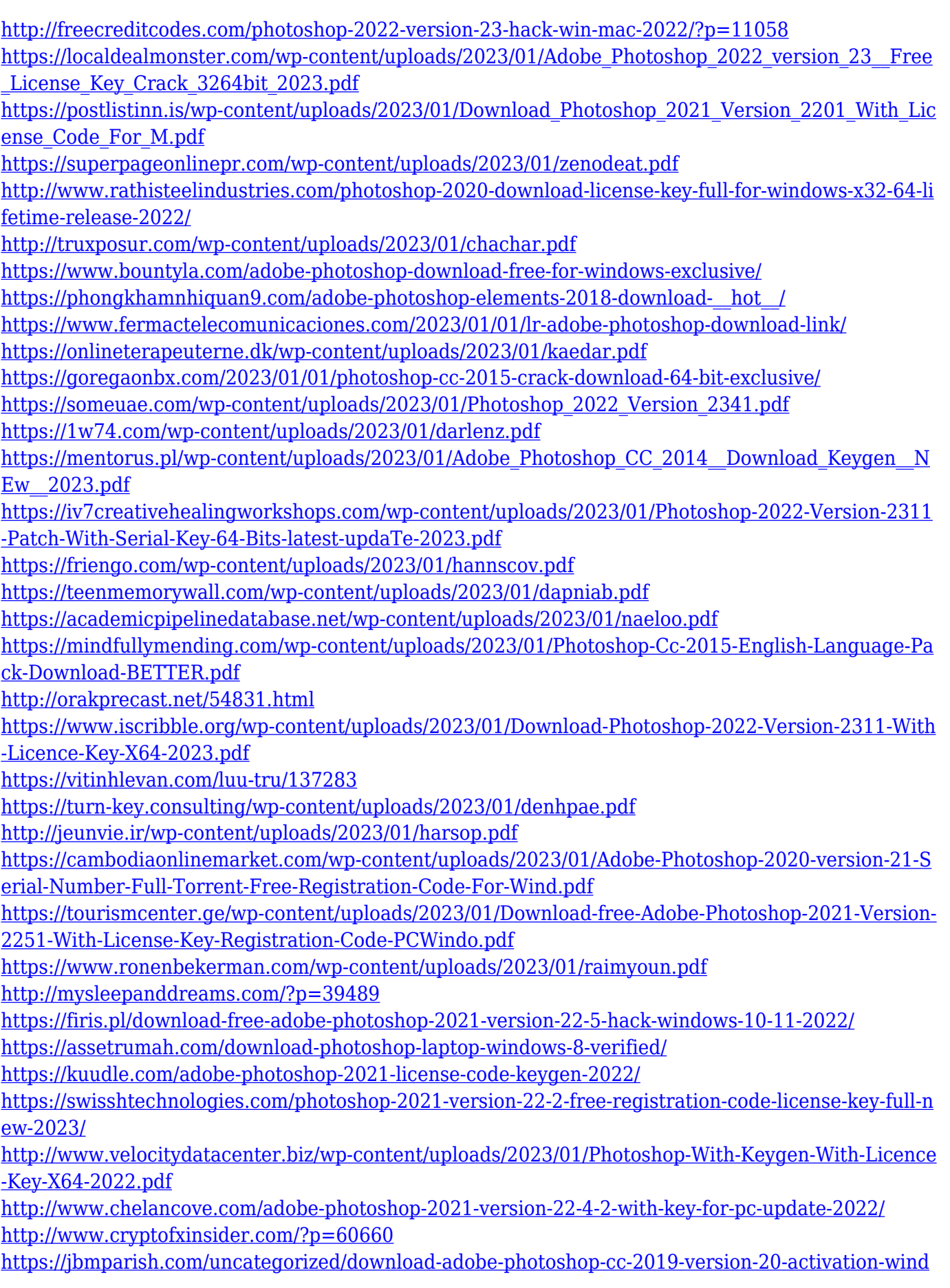

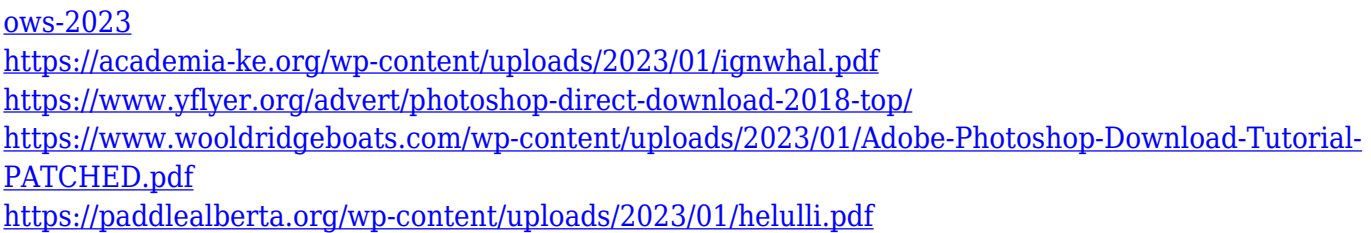

Adobe Photoshop is the most popular tool in the industry for those looking to create a new product, which is probably the reason why you're here reading this article. That said, there are some features of Photoshop that you can't live without. Photoshop is a great tool for creating any kind of image or product. But when you're ready to create a print or video product, Photoshop adds some additional features to elevate that experience. So, from printing to video, for those looking to create a highquality print or video product, the following features make a Photoshop commercial printing or video suite a best choice. Powerful as Photoshop is, the price tag for something like a photo interpretation are often beyond what an individual designer can spend. So, Photoshop is centered around managing and maintaining your images so you don't have to. This means Photoshop is at home on any device from smartphone to desktop. To make life easy for us when working on projects across our many devices, Photoshop can export different images to each device, so that saves heavy manual work. Discovering the best new app for your needs can be a tough task. Photoshop has become the go-to app because it's tried, true, and reliable. With over 1,200 extensions available through the app store, you can access all of your PW workflow from within Photoshop. This includes scripting, filters, third-party apps, and others. Photoshop: A complete beginner's roadmap is for you if you're looking for a solid introduction to the world of digital photography and its powerful suite of editing tools. Using Photoshop's drawing tools, you'll learn to create custom shapes for use as your own textures, and bring a creative edge to your work with brushes, overlays, and other design elements.